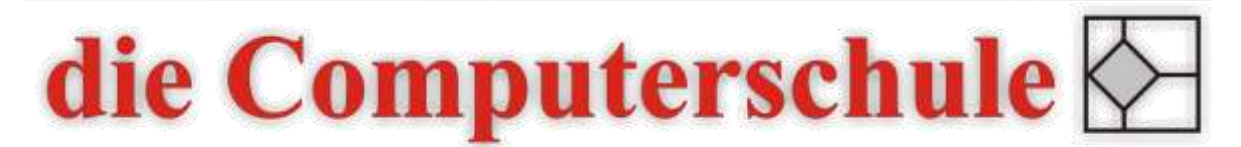

# ... wissen, wie's geht!

## Excel – kaufmännisches Rechnen

### Beschreibung

In diesem Seminar werden die Grundlagen des kaufmännischen Rechnens für Betriebe vermittelt und Lösungen mittels Excel gezeigt.

#### Inhalte

- − Dreisatz
- − Prozentrechnung
- − Zinsrechnung
- − Zinseszinsberechnungen
- − Kapitalwertmethode
- − Handelskalkulationen
- − Effektivverzinsung

#### Ziele

- − Dreisatz und Prozentrechnung verstehen und nutzen können
- − Grundlagen der Zinseszinsverfahren verstehen und anwenden können
- − Verschiedene Formen der Handelskalkulation kennen lernen

#### Seminarleitung

Torsten Hentrop

Zweitägig

#### Voraussetzungen

Die Kenntnisse aus einem Excel-Aufbaukurs werden erwartet.